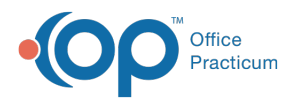

## Important Content Update Message

(official version 20.0.x) is the certified, 2015 Edition, version of the Office Practicum<br>software. This is displayed in your software (Help tab > About) and in the Help Cen We are currently updating the OP Help Center content for the release of OP 20. OP 20 software. This is displayed in your software (**Help tab > About**) and in the Help Center tab labeled Version 20.0. We appreciate your patience as we continue to update all of our content.

## Why can't I choose Lab Portal as Order Type in OP?

Last Modified on 02/10/2020 1:59 pm EST

 $\overline{\phantom{a}}$ 

**Warning**: This information is intended only for clients currently in the implementation or production phase with OP eLabs functionality.

Lab Portal reflects logging directly into the Lab's Portal (ie. Quest 360). Order Type "Electronic" is for eLabs.

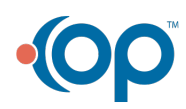